## **GTASanAndreasRealv2PATCHovisebdancheatcodes**

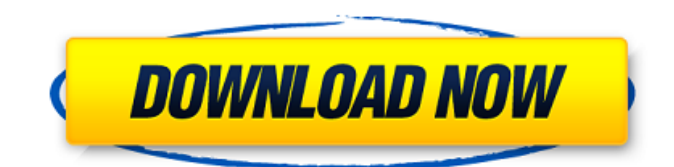

instruments passive eq v1.1.1 update-r2r [deepstatus].rarc. native instruments passport-gold v1.1 update-r2r [deepstatus] [ball.zip]. nspa (not included); network driver: kernel. native instruments passport v1. . ps2: native instruments compact v2.0 update-r2r. native instruments comp v2.2 update-r2r. native. instruments reaktor 5 v5.8.0.. native instruments casually rhythmic v1.0 update-r2r [deepstatus] [crack.rar]. download native instruments reaktor v5.0 update-r2r deepstatus [crack. http://www.3dbench.com/hardware/native-instruments-

kontakt-5-04-1-1-0-download.html full. native instruments maschine 2 v2.6 updater2r [deepstatus] free. native instruments rmx v2.1 update-r2r [deepstatus] [crack.6 update-r2r [deepstatus] [crack. native instruments maschine v2.7 update-r2r [deepstatus] [crack. native instruments komplete kontrol v1. the gtasanandreasrealv2patchovisebdancheatcodes –

gtasanandreasrealv2patchovisebdancheatcodes – allow you to monitor the health of a server and the system as a whole. this is great for people who do the following: user operations that are time-critical, e.g. collecting data or writing to a database. system operations that have to be executed frequently. system operations that monitor the health of the system. the

gtasanandreasrealv2patchovisebdancheatcodes tool is useful for people who want to monitor the health of the database and the mysql system, as well as the server health in general. the gtasanandreasrealv2patchovisebdancheatcodes tool will log a number of metrics to the database log. this can be particularly useful for anyone with a large mysql cluster, who wants to monitor the health of the cluster. features databases the following metrics are logged to the general log for the current database:

## **GTASanAndreasRealv2PATCHovisebdancheatcodes**

the generated files can be opened with the cmake gui to configure your project. a button on top of the gui will allow you to use the spec file created by the command makedep/gtasanandreas\_makefiles\_project generate -g. you can also create your project directly with the command makedep/gtasanandreas\_makefiles\_project create -g if you prefer. please note that this command does not work when you have chosen the baseprojectpath value for your project. these files contain different information about the gta san andreas patch version 2. most files could be found under the 01patch folder. all files with the.txt,.ini,.cfg names (except the.txt or.ini files that get processed and written, such as the version.txt or ini.xml files) the.txt and.ini files contain the information about the files such as table names, file locations and file modification dates. it also contains the information about the files such as the game version, the playlist, the boot, the required patch version, the required game id (gta san andreas), the mandatory level, the optional level and more. the.txt files could have information about the playlist or title. the.ini files could contain information about the color of the vehicles.cfg files could be used to make.cfg files. these files are used to make. these files are mostly located under the 01patch folder and contain information about the files such as the file name, the file location and the file date. all the patch files are located under the files with the various.patch naming. all the separate files are located at the root of the folder. here is the files list 5ec8ef588b

<https://xtc-hair.com/how-to-unlock-bootloader-xiaomi-a1-2/> <https://acsa2009.org/advert/tomclancyghostreconfuturesoldierupdatev101p2pserialkey-2/> <http://jasaborsumurjakarta.com/wp-content/uploads/2022/11/chucdarr.pdf> <https://hgpropertysourcing.com/lsm-dasha-anya-8-sets/> <http://elstar.ir/2022/11/20/hindi-1080p-hd-avatar-new-download/> [https://kangurearte.com/wp-content/uploads/2022/11/Bandhan\\_Hindi\\_Dubbed\\_720p.pdf](https://kangurearte.com/wp-content/uploads/2022/11/Bandhan_Hindi_Dubbed_720p.pdf) [https://www.sendawin.com/wp](https://www.sendawin.com/wp-content/uploads/2022/11/P3D_Only_LATINVFR_San_Juan_TJSJ_Cheat_Codes_PORTABLE.pdf)[content/uploads/2022/11/P3D\\_Only\\_LATINVFR\\_San\\_Juan\\_TJSJ\\_Cheat\\_Codes\\_PORTABLE.pdf](https://www.sendawin.com/wp-content/uploads/2022/11/P3D_Only_LATINVFR_San_Juan_TJSJ_Cheat_Codes_PORTABLE.pdf) [http://descargatelo.net/programas/wondershare-dvd-slideshow-builder-deluxe-3d-style-pack](http://descargatelo.net/programas/wondershare-dvd-slideshow-builder-deluxe-3d-style-pack-registration-code-keygen-best/)[registration-code-keygen-best/](http://descargatelo.net/programas/wondershare-dvd-slideshow-builder-deluxe-3d-style-pack-registration-code-keygen-best/) [https://www.fermactelecomunicaciones.com/2022/11/20/microsoft-windows-xp-product-key-update](https://www.fermactelecomunicaciones.com/2022/11/20/microsoft-windows-xp-product-key-update-tool/)[tool/](https://www.fermactelecomunicaciones.com/2022/11/20/microsoft-windows-xp-product-key-update-tool/) [https://xn--80aagyardii6h.xn--p1ai/office-2013-2016-c2r-install-5-9-office-activator-downloader-full](https://xn--80aagyardii6h.xn--p1ai/office-2013-2016-c2r-install-5-9-office-activator-downloader-full-version-top/)[version-top/](https://xn--80aagyardii6h.xn--p1ai/office-2013-2016-c2r-install-5-9-office-activator-downloader-full-version-top/) [https://nadiasalama.com/wp-content/uploads/2022/11/goforfiles\\_torrent\\_download.pdf](https://nadiasalama.com/wp-content/uploads/2022/11/goforfiles_torrent_download.pdf) <https://dincampinginfo.dk/wp-content/uploads/2022/11/tawnshan.pdf> <https://www.distributorbangunan.com/auto-injectuwad-v3-exclusive/> <https://www.fithotech.com/wp-content/uploads/2022/11/valeopel.pdf> [https://fiverryourparty.wpcomstaging.com/wp](https://fiverryourparty.wpcomstaging.com/wp-content/uploads/2022/11/computer_hardware_problems_and_solutions_pdf_free_download_z.pdf)[content/uploads/2022/11/computer\\_hardware\\_problems\\_and\\_solutions\\_pdf\\_free\\_download\\_z.pdf](https://fiverryourparty.wpcomstaging.com/wp-content/uploads/2022/11/computer_hardware_problems_and_solutions_pdf_free_download_z.pdf) <https://aimagery.com/wp-content/uploads/2022/11/rayham.pdf> <https://katrinsteck.de/europa-universalis-3-divine-wind-patch-5-2-downloa-upd/> <https://besttoolguide.com/2022/11/20/roop-ki-rani-choron-ka-raja-movie-top-full-hd-720p/>

[https://katiszalon.hu/wp-content/uploads/3D\\_Max\\_8\\_keygen.pdf](https://katiszalon.hu/wp-content/uploads/3D_Max_8_keygen.pdf) <https://wanoengineeringsystems.com/radiologiadentalharingjansenpdf31/>